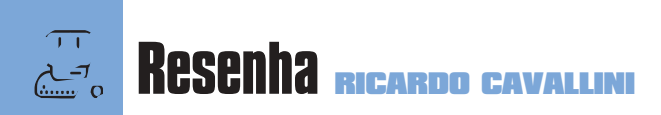

S Web designers não têm do que recla-<br>mar. Hoje em dia não faltam empresas<br>de software querendo facilitar sua vida<br>A Adobe acaba de lançar mais um produto esmar. Hoje em dia não faltam empresas de software querendo facilitar sua vida. A Adobe acaba de lançar mais um produto específico para produção de imagens para a Web, o ImageStyler. Como o Styler é voltado para imagens mas também exporta HTML, poderia

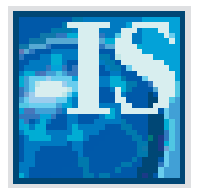

ser encarado como um complemento do Image-Ready ou até do PageMill. Com ele é possível adicionar alguns efeitos às suas imagens, como Emboss,

Ripple, Spherize, Displace, transparências e outros. Diferente do Photoshop, os efeitos podem ser alterados ou retirados da imagem a qualquer hora sem perder a imagem. Mas o grande diferencial do Styler em relação a outros programas voltados para imagens é que ele permite criar rollovers (imagens que mudam quando você passa o mouse em cima) em JavaScript, de maneira fácil e intuitiva. No quesito exportação de imagens, o Image-Styler também traz algumas vantagens. Você pode salvar Image Maps e até utilizar a opção AutoSlice para picotar sua imagem em várias, facilitando o download. Ele exporta o HTML posicionando as imagens exatamente no lugar onde você as deixou na tela, utilizando tabelas

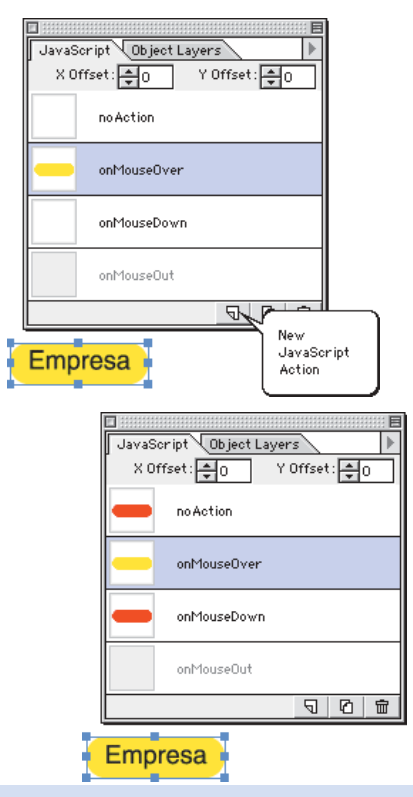

Basta clicar no ícone New Script (javanew.pct) do menu JavaScript (javascript.pct) e alterar a imagem para outra cor ou posição na tela

## **ImageStyler**

Oh, não! Mais um programa para facilitar a vida dos designers de Web

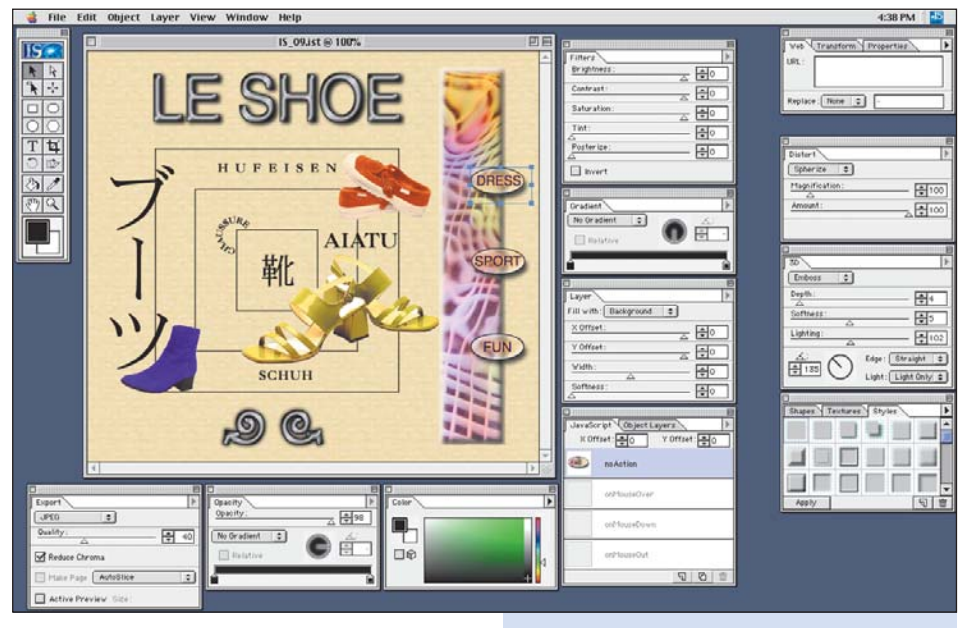

e imagens de um pixel transparentes para obter um resultado perfeito.

Embora seja totalmente WYSIWYG, o programa permite fazer um preview final diretamente no browser ou no Photoshop, que ele procura durante a instalação. Ou seja, você vê no programa como sua página vai ficar no browser, mas, se quiser, basta escolher "Preview in Netscape" no menu que ele gera um HTML temporário, abre o Netscape e mostra a imagem no browser. Ele ainda permite múltiplos Undos e uma opção de batch para facilitar o update do seu site. Infelizmente, o programa é um grande comedor de memória, sugerindo o absurdo de 31 MB. Outra falha é que o Styler não permite salvar sua arte escolhendo um tipo de compressão para cada imagem, ou seja, ou você exporta todas as imagens em GIF ou todas em JPEG.

Resumindo, o ImageStyler pode ser útil para pessoas que não querem perder tempo programando pequenos JavaScripts ou até utilizando

**IMAGESTYLER 1.0** ືຕຶ໊ **Adobe:** www.adobe.com **Fone:** (011) 3061-9525

O visual é parecido com o Photoshop, os menus também podem ser agrupados de acordo com o gosto do usuário

dois ou três programas (como Illustrator, Photoshop e DeBabelizer) para finalizar suas imagens de Web; o difícil é entender por que a Adobe não colocou o Styler dentro do Image-Ready ou até mesmo dentro do PageMill, principalmente porque, sendo vendido à parte, seu custo/benefício passa a ser bem menor. M

## **RICARDO CAVALLINI**

É diretor de engenharia da Vizio Interativa.

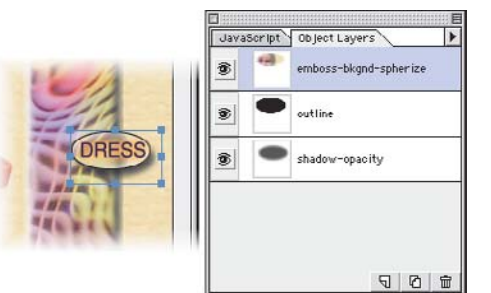

Diferente do Photoshop, a metáfora dos layers é aplicada a objetos. Dessa maneira, é possível mudar ou retirar um efeito aplicado a qualquer imagem